## ¿Cómo ingresar al Curso Sobrepeso y obesidad en niños?

## <https://endocrinologia.org.mx/curso-sobrepeso-obesidad-2021>

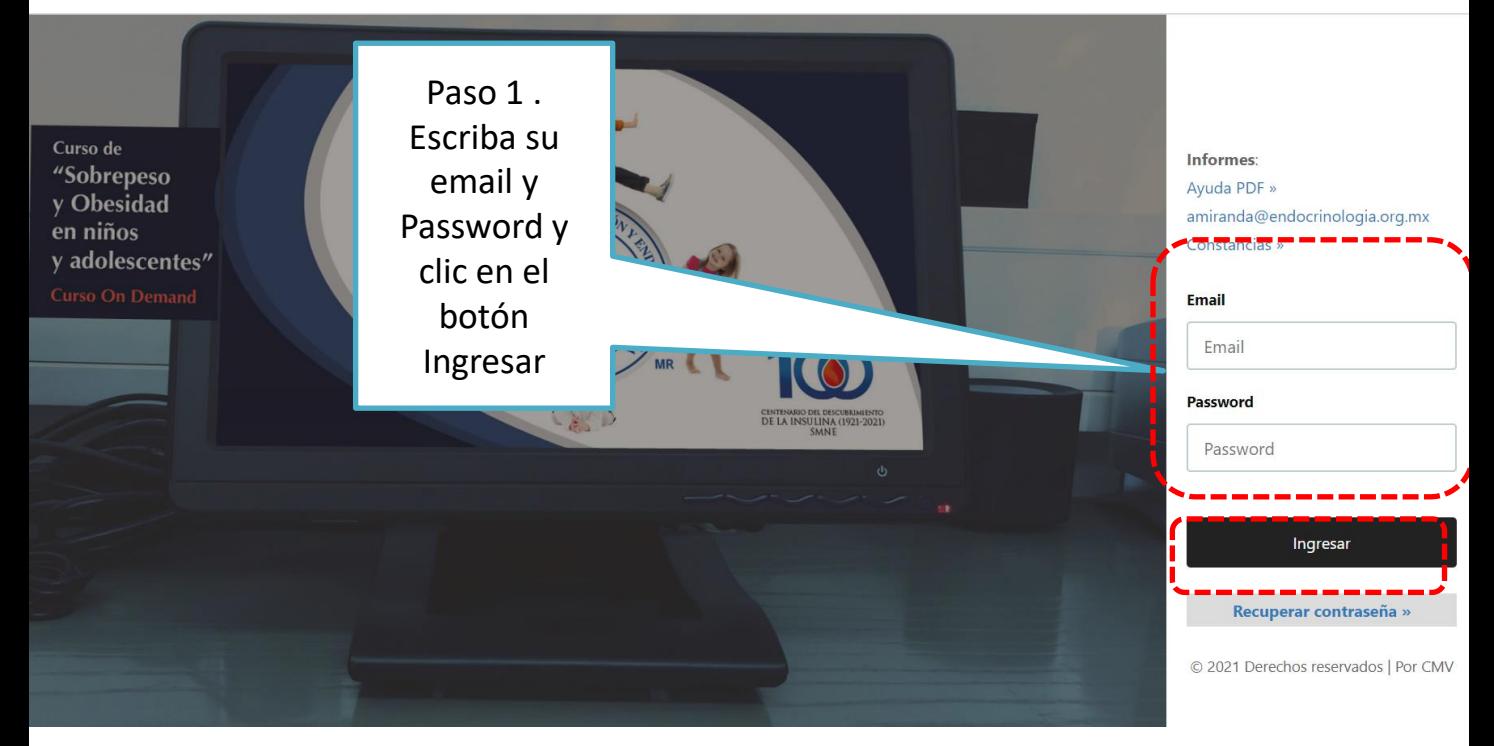

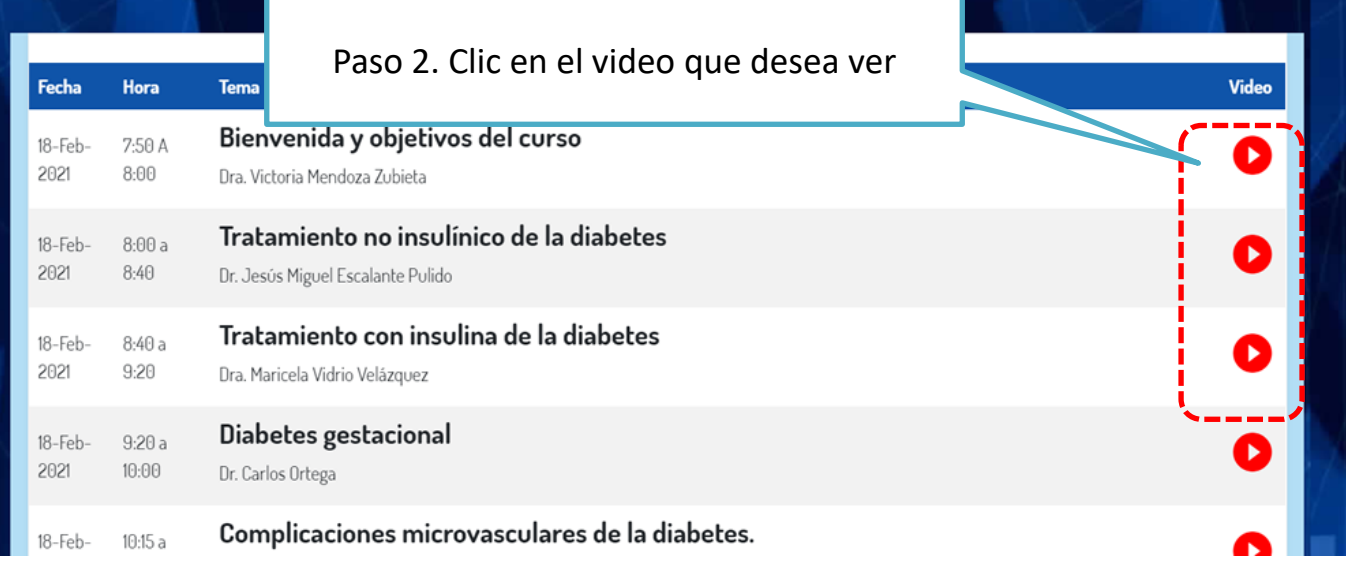

![](_page_1_Picture_0.jpeg)

## ¿Cómo obtener su constancia?

![](_page_1_Picture_2.jpeg)

![](_page_2_Picture_46.jpeg)

- Si no recibe su contraseña o tiene alguna duda, por favor contacte a:
	- Srta. Ángeles Miranda
	- [amiranda@endocrinologia.org.mx](mailto:amiranda@endocrinologia.org.mx)